# **BAB V**

# **HASIL ANALISIS DAN REKOMENDASI**

## **5.1. PROFIL WEBSITE**

Peranan dari website Dinas Perkebunan Provinsi Jambi adalah yaitu sebagai pusat layanan informasi perkebunan seperti harga sawit, harga kopi, harga karet, dan harga pinang untuk masyarakat, petani, dan stakeholder di Kota Jambi. Menyampaikan semua kegiatan Dinas Perkebunan yang berhubungan dengan masyarakat, petani dan stakeholder. Dinas Perkebunan Provinsi Jambi juga melakukan pembinaan terhadap para petani, dan dapat menyambungkan antara petani dan stakeholder melalui Dinas Perkebunan serta menyediakan tempat untuk melakukan kritik dan saran.

Adapun menu yang terdapat pada *website* tersebut sebagai berikut :

1. Home

Disini berfungsi untuk kembali ke halaman utama *website*

2. Profil

Didalam profil terdapat Sejarah, Visi Misi, Tugas dan Fungsi, Struktur Organisasi, Lingkup Institusi dan Lembaga.

3. Info Publik

Didalam info publik terdapat Laporan Tahunan, Rencana kerja Tahunan, Daftar Isian Pelaksanaan Anggaran, LAKIP/LAKIN, RENSTRA, Penetapan Kinerja, Sistem Pengendalian Interen, Pagu Indikatif, Ringkasan Laporan Keuangan, RKA-KL, dan Daftar Aset.

4. Pedoman Kerja

Didalam pedoman kerja terdapat Pedoman Umum, Pedoman Teknis Perkebunan, Pedoman PDKP, Pedoman Lainnya, Peta Prediksi Tanam dan Kebun.

5. Perizinan

Didalam perizinan terdapat Perizinan Simpel dan Alur sertifikasi Benih.

6. e-Perkebunan

e-Perkebunan adalah aplikasi statistik perkebunan Indonesia yang terkoneksi dengan pusat. Aplikasi ini berisi seluruh data angka luas perkebunan yang ada di Provinsi Jambi dan di Provinsi lainnya.

7. Pojok Media

Didalam pojok media terdapat Berita Utama, Artikel Teknologi, Publikasi Buku Statistik Perkebunan, Agenda, Galeri Foto, Galeri Video, dan Download.

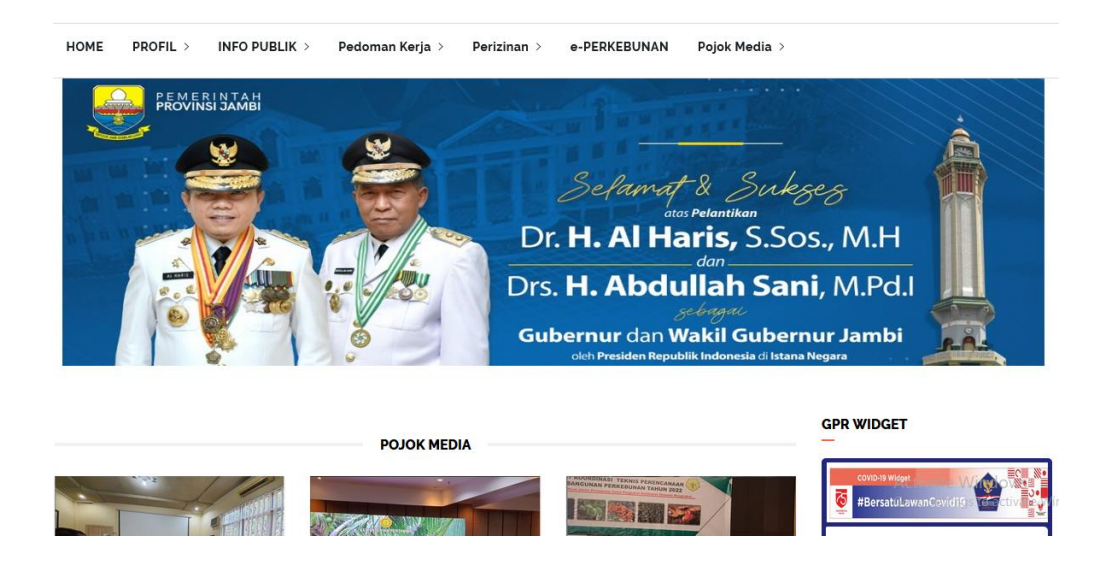

**V nGambar 5.1 Tampilan Website**

## **5.2 PROFIL RESPONDEN**

Pengumpulan data dilakukan dengan kuesioner yang disebarkan secara *online*  melalui *Google Form* kepada responden. Responden untuk penelitian ini adalah pengunjung situs *website*, yang diambil secara acak sebanyak 100 tanggapan dinyatakan terdistribusi normal. Berikut profil responden dijelaskan secara rinci:

# **5.2.1 Menurut Jenis Kelamin**

Berdasarkan jenis kelamin, jumlah responden dalam penelitian ini sama banyakan nya atara laki-laki dan perempuan, berikut data jenis kelamin pada **Tabel 5.1 :**

**Jenis Kelamin Jumlah Persentase** Laki-Laki 1 50 50% Perempuan 50 50% Total 100 100%

**Tabel 5.1 Klasifikasi Responden Berdasarkan Jenis Kelamin**

Berdasarkan data diatas jumlah laki laki dari keseluruhan sampel adalah 50 orang atau 50% dari total keseluruhan sampel, sedangkan jumlah perempuan sebanyak 50 orang atau 50% dari total keseluruhan sampel.

## **5.2.2. Menurut Usia**

Berdasarkan usia, jumlah responden dalam penelitian ini lebih banyak usia 21-30 tahun, berikut data usia pada **Tabel 5.2 :**

| Usia            | Jumlah | <b>Persentase</b> |
|-----------------|--------|-------------------|
| 21-30 tahun     | 32     | 32%               |
| 31-40 tahun     | 23     | 23%               |
| 41-50 tahun     |        | 17%               |
| Diatas 50 tahun | 28     | 28%               |
| <b>Total</b>    | 100    | 100%              |

**Tabel 5.2 Klasifikasi Responden Berdasarkan Usia Responden**

Berdasarkan data diatas, kelompok usia 21-30 menempati jumlah sampel terbanyak yaitu 32 orang yang mewakili 32% dari keseluruhan sampel, kelompok usia 31-40 tahun berjumlah 24 orang yang mewakili 24% keseluruhan sampel, kelompok usia 41-50 tahun berjumlah 17 orang yang mewakili 17 % keseluruhan sampel, kelompok usia diatas 50 tahun berjumlah 28 orang yang mewakili 28% keseluruhan sampel dengan keselurah 100%.

### **5.2.3. Menurut Pekerjaan**

Berdasarkan perkerjaan responden, jumlah responden dalam penelitian ini lebih banyak PNS, berikut data perkerjaan pada **Tabel 5.3 :**

| Pekerjaan    | Jumlah     | <b>Persentase</b> |
|--------------|------------|-------------------|
| Mahasiswa    |            | 21%               |
| <b>PNS</b>   | ΩC         | 63%               |
| Wiraswasta   |            | 8%                |
| Lainnya      |            | 8%                |
| <b>Total</b> | <b>100</b> | 100%              |

**Tabel 5.3 Klasifikasi Responden Berdasarkan Pekerjaan Responden**

Berdasarkan data diatas, kelompok mahasiswa berjumlah 21 orang yang mewakili 21% dari keseluruhan sampel, kelompok PNS berjumlah 63 orang yang mewakili 63% dari keseluruhan sampel, kelompok wiraswasta berjumlah 8 orang yang mewakili 8% dari keseluruhan sampel, dan kelompok yang memilih lainnya berjumlah 8 orang yang mewakili 8% dari keseluruhan sampel.

# **5.3. TAHAPAN ANALISIS**

## **5.3.1 UJI VALIDITAS**

Teknik uji validitas yang digunakan adalah teknik Corrected Item Total Correlation. Jika diketemukan r hitung = r tabel maka alat tersebut valid, nilai koefisien korelasi hasil perhitungan harus lebih besar dari nilai koefisien dari tabel yang disebut tabel *corrected item total correlation*.

Rumus menghitung R tabel:

 $dF=N-2$ 

keterangan:

dF=degree of freedom

 $N =$ Banyak sampe

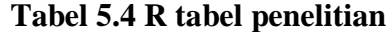

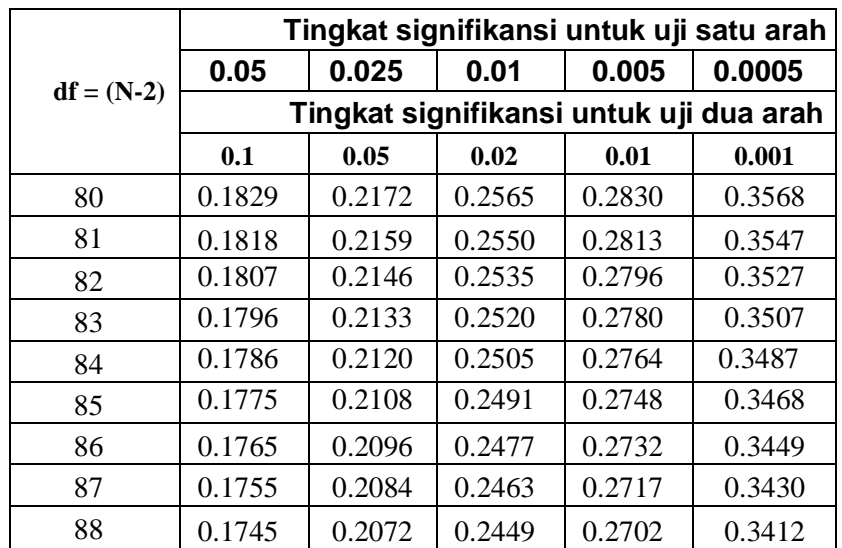

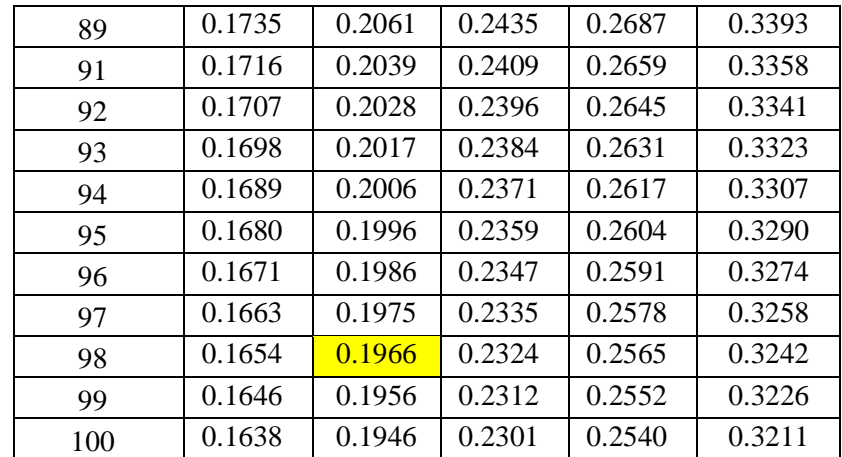

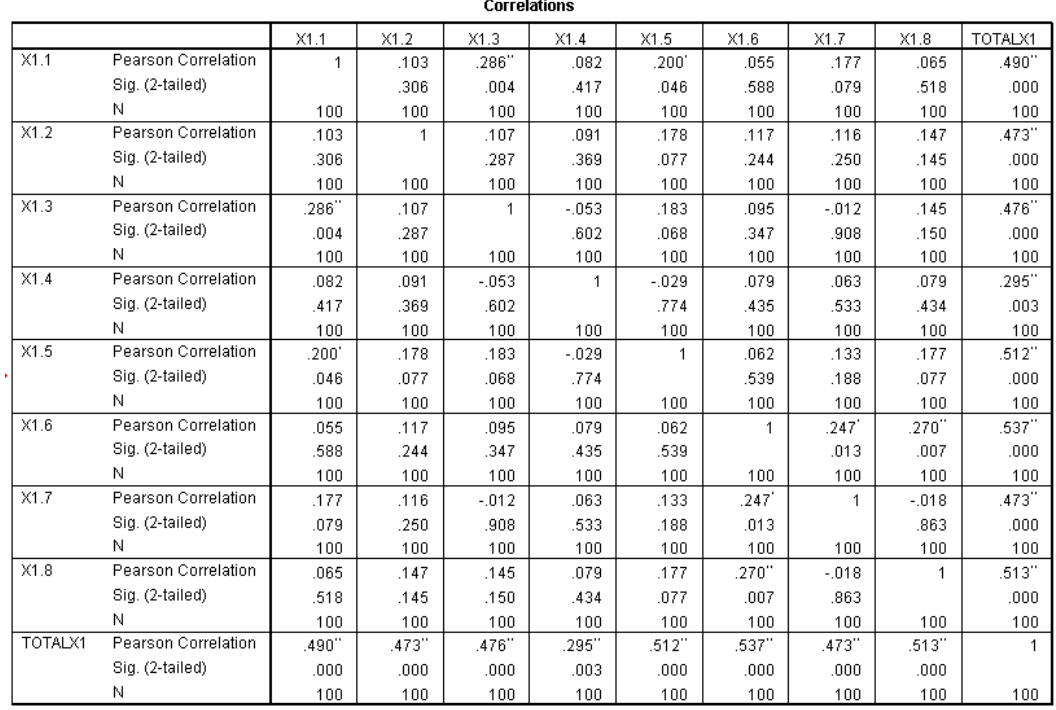

\*\*. Correlation is significant at the 0.01 level (2-tailed). \*. Correlation is significant at the 0.05 level (2-tailed).

### **Gambar 5.2 Uji Validitas Kualitas Kegunaan (X1)**

Penjelasan dari output uji validasi X1 menggunakan SPSS adalah Nilai r dari tabel r statistik didapatkan sebesar 0,196. Pada uji validitas yang dilakukan pada variabel Kualitas Kegunaan (X1) yang dapat dilihat pada kolom korelasi, diketahui bahwa semua nilai r hitung lebih besar dari r tabel, yang artinya semua indikator pada kuisioner tersebut dinyatakan valid. Untuk lebih jelas dapat dilihat pada **Tabel 5.5** rangkuman uji validitas.

| N <sub>O</sub> | <b>VARIABEL</b> | $\mathbf R$   | R            | <b>KETERANGAN</b> |
|----------------|-----------------|---------------|--------------|-------------------|
|                |                 | <b>HITUNG</b> | <b>TABEL</b> |                   |
|                | Usability       |               |              |                   |
|                | X1.1            | 0.490         |              | <b>VALID</b>      |
|                | X1.2            | 0.473         |              | <b>VALID</b>      |
|                | X1.3            | 0.476         |              | <b>VALID</b>      |
|                | X1.4            | 0.295         | 0.196        | <b>VALID</b>      |
|                | X1.5            | 0.512         |              | <b>VALID</b>      |
|                | X1.6            | 0.537         |              | <b>VALID</b>      |
|                | X1.7            | 0.473         |              | VALID             |
|                | X1.8            | 0.513         |              | VALID             |

**Tabel 5.5 Rangkuman Uji Validitas Kualitas Kegunaan (X1)**

Pada output hasil dari korelasi dapat dilihat bahwa X1.1 menunjukan skor 0,490. Lihat juga korelasi X1.2, X1.3 dan seterusnya dengan skor total

menunjukan nilai korelasi diatas nilai r tabel 0,196 maka dapat disimpulkan bahwa semua nilai pada Kualitas Kegunaan dinyatakan valid.

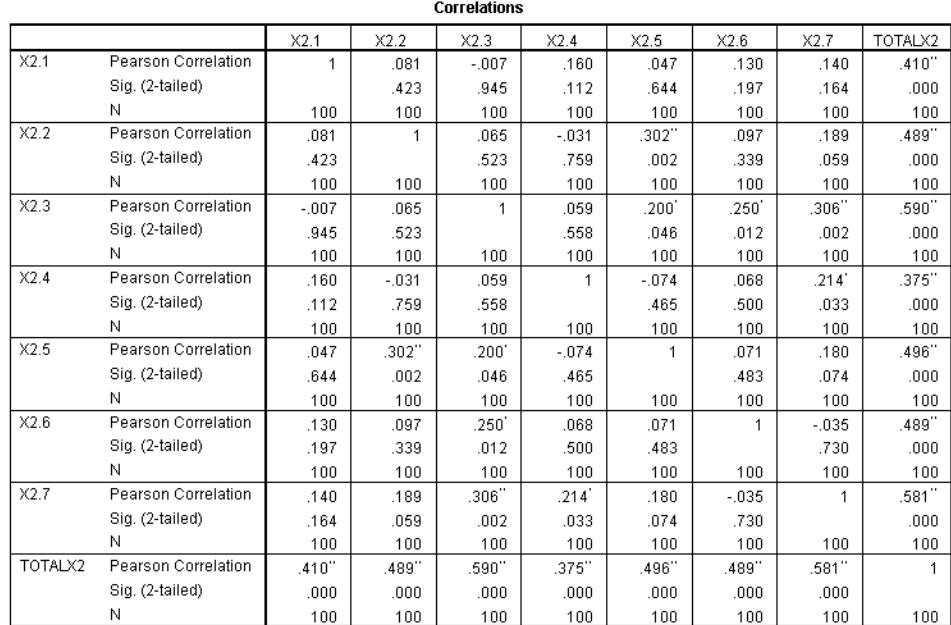

\*\*. Correlation is significant at the 0.01 level (2-tailed).

\*. Correlation is significant at the 0.05 level (2-tailed).

## **Gambar 5.3 Uji Validitas Kualitas Informasi (X2)**

 Penjelasan dari output uji validasi X2 menggunakan SPSS adalah Nilai r dari tabel r statistik didapatkan sebesar 0,196. Pada uji validitas yang dilakukan pada variabel Kualitas Informasi (X2) yang dapat dilihat pada kolom korelasi, diketahui bahwa semua nilai r hitung lebih besar dari r tabel, yang artinya semua indikator pada kuisioner tersebut dinyatakan valid. Untuk lebih jelas dapat dilihat pada **Tabel 5.6** rangkuman uji validitas.

| NO | <b>VARIABEL</b>                                                                           | <b>R HITUNG</b>                                             | R TABEL | KETERANGAN                                                                                     |
|----|-------------------------------------------------------------------------------------------|-------------------------------------------------------------|---------|------------------------------------------------------------------------------------------------|
|    | Information<br>Quality<br>X 21<br>X 22<br>X <sub>23</sub><br>X 24<br>X 25<br>X 26<br>X 27 | 0.410<br>0.489<br>0.590<br>0.375<br>0.496<br>0.489<br>0.581 | 0.196   | <b>VALID</b><br><b>VALID</b><br><b>VALID</b><br>VALID<br><b>VALID</b><br><b>VALID</b><br>VALID |

**Tabel 5.6 Rangkuman Uji Validitas Kualitas Informasi (X2)**

Pada output hasil dari korelasi dapat dilihat bahwa X2.1 menunjukan skor 0,410. Lihat juga korelasi X2.2, X2.3 dan seterusnya dengan skor total menunjukan nilai korelasi diatas nilai r tabel 0,196 maka dapat disimpulkan bahwa semua nilai pada Kualitas Kegunaan dinyatakan valid.

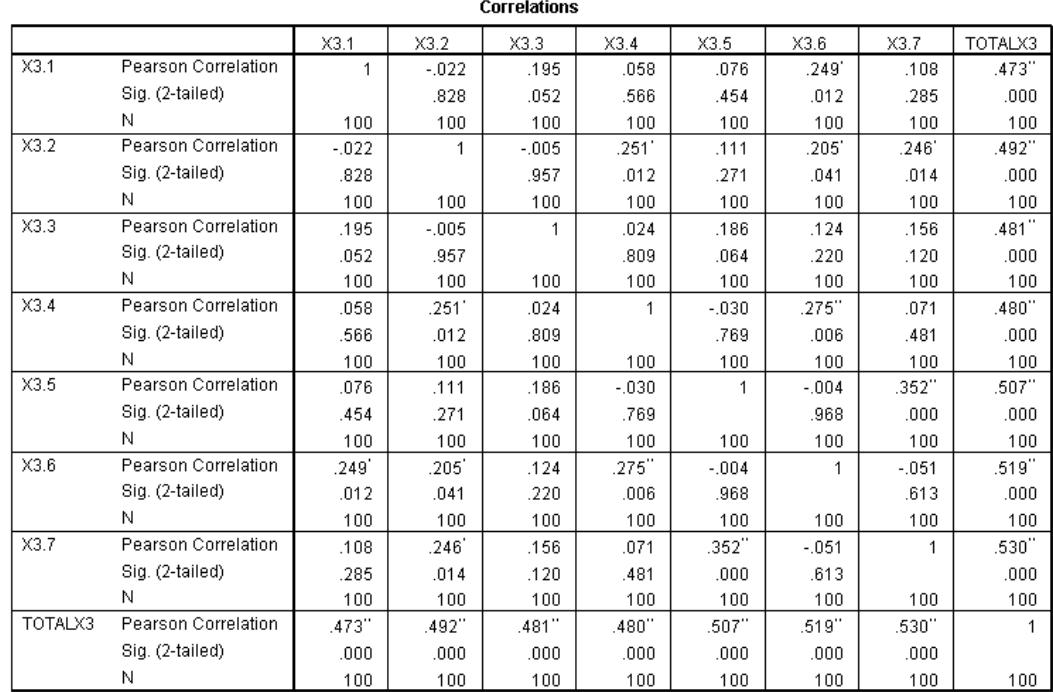

\*. Correlation is significant at the 0.05 level (2-tailed).

\*\*. Correlation is significant at the 0.01 level (2-tailed).

# **Gambar 5.4 Uji Validitas Kualitas Interaksi (X3)**

Penjelasan dari output uji validasi X3 menggunakan SPSS adalah Nilai r dari tabel r statistik didapatkan sebesar 0,196. Pada uji validitas yang dilakukan pada variabel Kualitas Interaksi (X3) yang dapat dilihat pada kolom korelasi, diketahui bahwa semua nilai r hitung lebih besar dari r tabel, yang artinya semua indikator pada kuisioner tersebut dinyatakan valid. Untuk lebih jelas dapat dilihat pada **Tabel 5.7** rangkuman uji validitas.

| N <sub>O</sub> | <b>VARIABEL</b> | <b>R HITUNG</b> | <b>R</b> TABEL | <b>KETERANGAN</b> |
|----------------|-----------------|-----------------|----------------|-------------------|
|                | Interaction     |                 |                |                   |
|                | Quality         |                 |                |                   |
|                | X <sub>31</sub> | 0.473           |                | <b>VALID</b>      |
|                | X 32            | 0.492           |                | <b>VALID</b>      |
|                | X 33            | 0.481           | 0.196          | <b>VALID</b>      |
|                | X 34            | 0.480           |                | <b>VALID</b>      |
|                | X <sub>35</sub> | 0.507           |                | <b>VALID</b>      |
|                | X <sub>36</sub> | 0.519           |                | <b>VALID</b>      |
|                | X 37            | 0.530           |                | VALID             |

**Tabel 5.7 Rangkuman Uji Validitas Kualitas Interaksi (X3)**

Pada output hasil dari korelasi dapat dilihat bahwa X3.1 menunjukan skor 0,473. Lihat juga korelasi X3.2, X3.3 dan seterusnya dengan skor total menunjukan nilai korelasi diatas nilai r tabel 0,196 maka dapat disimpulkan bahwa semua nilai pada Kualitas Kegunaan dinyatakan valid.

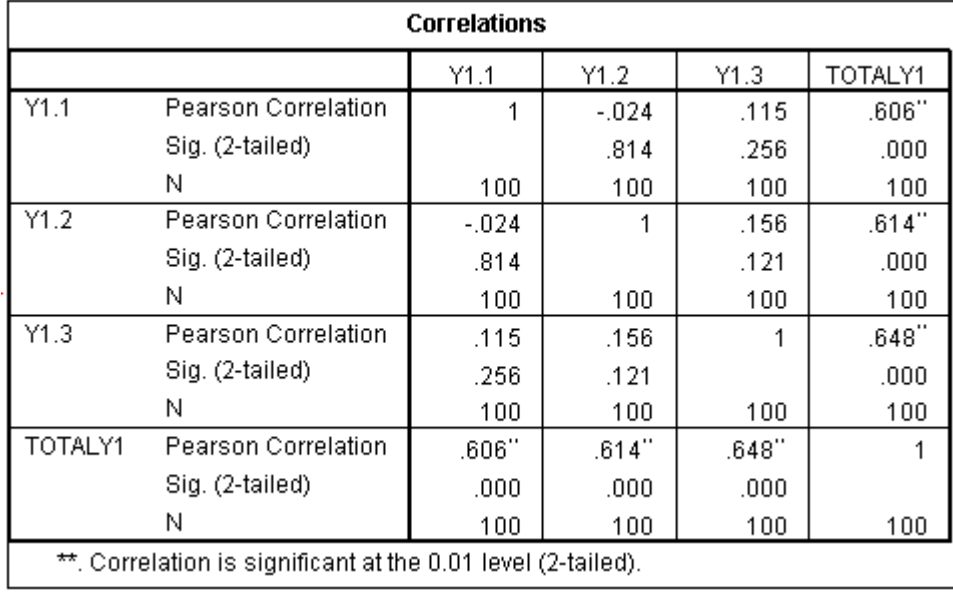

## **Gambar 5.5 Uji Validitas Kepuasan Pengguna (Y1)**

Penjelasan dari output uji validasi Y menggunakan SPSS adalah Nilai r dari tabel r statistik didapatkan sebesar 0,196. Pada uji validitas yang dilakukan pada variabel Kepuasan Pengguna (Y) yang dapat dilihat pada kolom korelasi, diketahui bahwa semua nilai r hitung lebih besar dari r tabel, yang artinya semua indikator pada kuisioner tersebut dinyatakan valid. Untuk lebih jelas dapat dilihat pada **Tabel 5.8** rangkuman uji validitas.

| NO. | VARIABEL                               | R HITUNG   R TABEL      |       | <b>KETERANGAN</b>                         |
|-----|----------------------------------------|-------------------------|-------|-------------------------------------------|
|     | User<br>Satisfaction<br>Y1<br>Y2<br>Y3 | 0.606<br>0.614<br>0.648 | 0.196 | <b>VALID</b><br>VALID<br>VALID<br>J AL ID |

**Tabel 5.8 Rangkuman Uji Validitas Kepuasan Pengguna (Y1)**

Pada output hasil dari korelasi dapat dilihat bahwa Y1 menunjukan skor 0,606. Lihat juga korelasi Y2, Y3 dan seterusnya dengan skor total menunjukan nilai korelasi diatas nilai r tabel 0,196 maka dapat disimpulkan bahwa semua nilai pada Kualitas Kegunaan dinyatakan valid.

## **5.3.2 Uji Reliabelitas**

Uji reliabelitas dilakukan untuk menguji konsistensi alat ukur, apakah hasilnya konsisten jika pengukuran diulang. Instrumen kuisioner yang tidak reliabel maka tidak dapat konsisten untuk pengukuran sehingga hasil pengukuran tidak dapat di percaya. Uji reliabelitas yang digunakan pada penelitian ini yaitu menggunakan metode Cronbach Alpha.

Dasar pengambilan keputusan dalam uji reliabelitas adalah jika nilai alpha lebih besar dari r tabel maka item-item angket yang digunakan dinyatakan reliabel atau konsisten, atau sebaliknya. Penilaiannya adalah jika nilai alpha > 0,196 artinya reliabelitas mencukupi. Berikut ini hasil dari perhitung uji reliabelitas

menggunakan SPSS.

| <b>Reliability Statistics</b> |            |  |  |  |
|-------------------------------|------------|--|--|--|
| Cronbach's<br>Alpha           | N of Items |  |  |  |
| .506                          | 8          |  |  |  |

**Gambar 5.6 Uji Reliabilitas Kualitas Kegunaan (X1)**

Dari keterangan uji reliabilitas diatas dapat disimpulkan bahwa data dari kuesioner (X1) penelitian adalah  $0,506$  > R tabel 0,196. Maka hasil tes tersebut *reliable.*

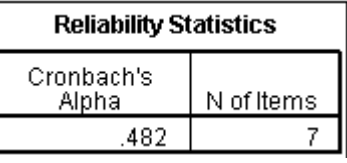

# **Gambar 5.7 Uji Reliabelitas Kualitas Informasi (X2)**

Dari keterangan uji reliabilitas diatas dapat disimpulkan bahwa data dari kuesioner (X2) penelitian adalah 0,482 > R tabel 0,196. Maka hasil tes tersebut *reliable.*

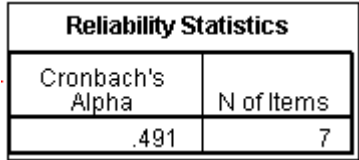

#### **Gambar 5.8 Uji Reliabelitas Kualitas Interaksi X3**

Dari keterangan uji reliabilitas diatas dapat disimpulkan bahwa data dari kuesioner (X3) penelitian adalah 0,491 > R tabel 0,196. Maka hasil tes tersebut *reliable.*

| <b>Reliability Statistics</b> |            |  |  |
|-------------------------------|------------|--|--|
| Cronbach's<br>Alpha           | N of Items |  |  |
| 202                           |            |  |  |

**Gambar 5.9 Uji Reliabelitas Kepuasan Pengguna (Y)**

Dari keterangan uji reliabilitas diatas dapat disimpulkan bahwa data dari kuesioner (Y) penelitian adalah 0,202 > R tabel 0,196. Maka hasil tes tersebut *reliable.*

| N <sub>O</sub> | <b>VARIABEL</b>    | <b>NILAI ALPHA</b><br><b>CRONBACH'S</b> | <b>KETERANGAN</b> |
|----------------|--------------------|-----------------------------------------|-------------------|
|                | Kualitas Kegunaan  | 0,506 > 0,196                           | Reliabel          |
| $\mathcal{D}$  | Kualitas Informasi | 0,482 > 0,196                           | Reliabel          |
| 3              | Kualitas Interaksi | 0,491 > 0,196                           | Reliabel          |
| 4              | Kepuasan Pengguna  | 0,202 < 0,196                           | Reliabel          |

**Tabel 5.9 Rangkuman Hasil Uji Reabilitas**

#### **5.3.3 Uji Normalitas**

Setelah melakukan uji validitas dan uji reliabilitas selanjutnya uji normalisasi untuk menguji apakah nilai resedual yang dihasilkan regresi terdistribusi secara normal atau malah sebaliknya

Normal P-P Plot of Regression Standardized Residual

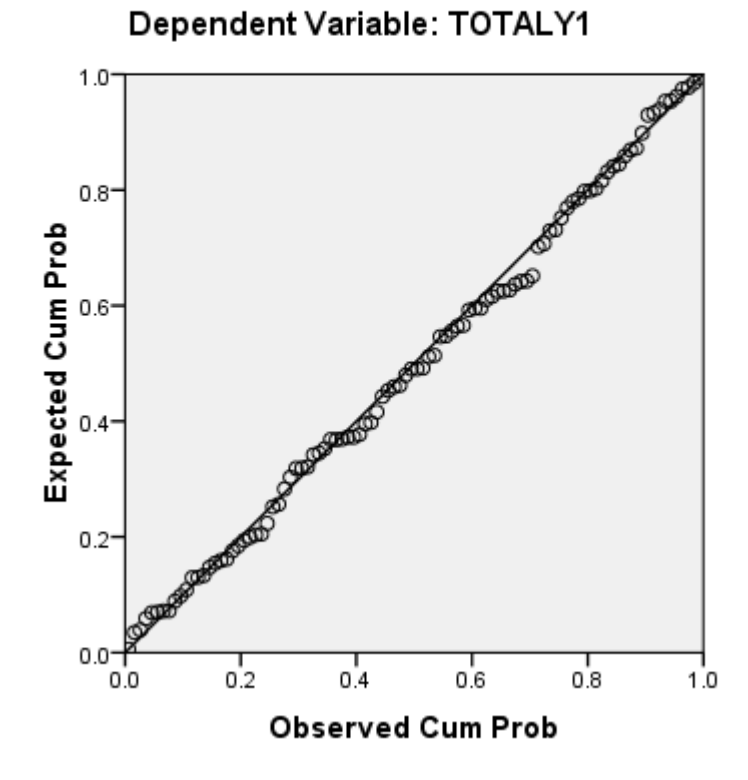

**Gambar 5.10 Normalisasi grafik Normal P-p plot**

P-p plot bisa dikatakan normal apabila titik – titik mengkuti garis diagonalnya. Dari grafik diatas dapat diketahui bahwa titik – titik menyebar disekitar garis dan mengikuti arah garis diagonal, maka data terdistribusi dengan normal dan model regresi telah memenuhi asumsi normalitas.

#### Histogram

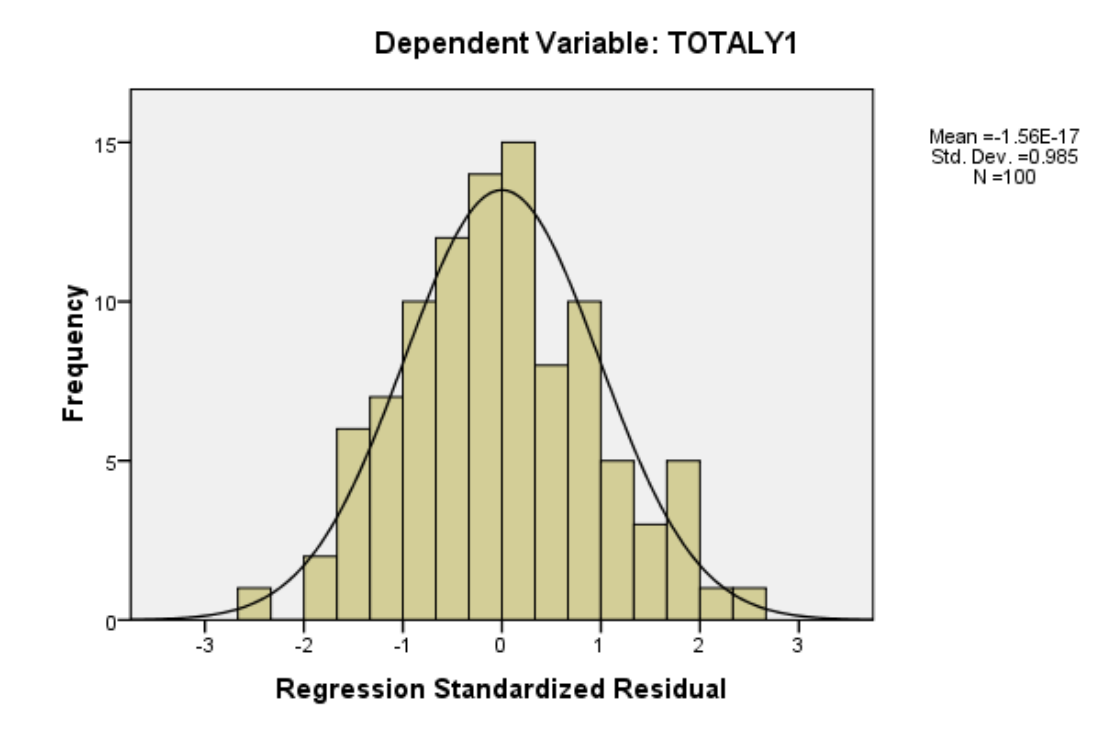

**Gambar 5.11 Grafik** *Histogram*

Grafik histogram membentuk pola lonceng dapat disimpulkan bahwa data dalam variabel berdistribusi normal.

## **5.3.4 Uji Multikolinearitas**

Tujuan uji multikolinearitas adalah untuk menguji apakah model regresi ditemukan adanya korelasi antar variabel bebas (independent) Model regresi yang baik seharusnya tidak terjadi korelasi diantara variabel bebas (tidak terjadi multikolinearitas). Jika variabel bebas saling berkorelasi maka variabel – variabel ini tidak ortogonal adalah variabel bebas yang nilai korelasi antar sesama variabel bebas sama dengan nol. Dasar pengambilan keputusannya.

- a. Jika nilai tolerance lebih besar 0,10 maka tidak terjadi mutikolinearitas dan jika nilai tolerance lebih kecil atau sama dengan 0,10 makamterjadi mutikolinearitas.
- b. Jika nilai VIF lebih kecil 10,00 maka tidak terjadi multikolinearitas dan jika nilai VIF lebih besar atau sama dengan 10,00 maka terjadi multikolinearitas. Berikut ini merupakan hasil pengujian multikolinearitas pada aspek:

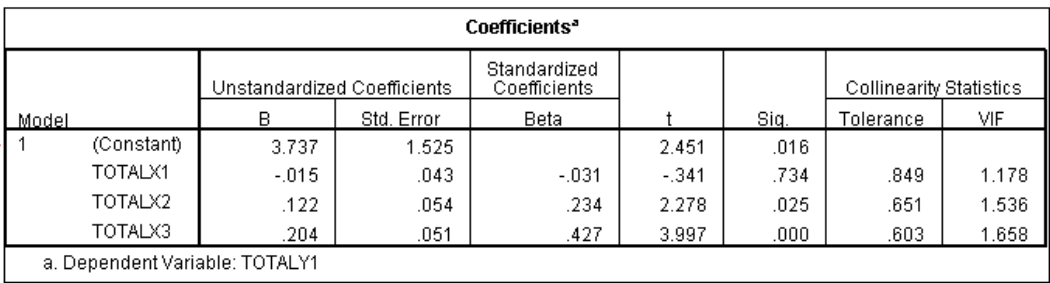

#### **Gambar 5.12 Uji Multikolinearitas**

Dari hasil pengujian diatas, dapat dilihat bahwa dari nilai *tolerance* sebesar 0.849 pada variabel *Usability*, 0.651 pada variabel *Information quality*; dan 0.603 pada variabel *interaction quality* lebih besar dari 0.10 maka, pada variabel tersebut tidak terjadi Multikolinieritas.

Dilihat juga dari nilai VIF sebesar 1.178 pada variabel *Usability*; 1.536 pada variabel *Information quality*; dan 1.658 pada variabel *interaction quality* lebih kecil daripada 10.00, berarti data tersebut tidak terjadi gejala Multikolinieritas.

| <b>VARIABEL</b> | <b>TOLERANCE</b> | VIF         | <b>KETERANGAN</b>               |
|-----------------|------------------|-------------|---------------------------------|
| X <sub>1</sub>  | 0,849 > 0,10     | 1.178<10,00 | Tidak terjadi multikolinearitas |
| X <sub>2</sub>  | 0,651 > 0,10     | 1.536<10,00 | Tidak terjadi multikolinearitas |
| X <sub>3</sub>  | 0,603 > 0,10     | 1.658<10,00 | Tidak terjadi multikolinearitas |

**Tabel 5.10 Rangkuman Uji Multikolinearitas**

## **5.3.5 Uji Heteroskedastisitas**

Uji Heteroskedastisitas pada penelitian ini menggunakan uji Scatterplot. Dengan pengambilan kesimpulan jika titik – titik menyebar diatas atau dibawah dan titik membentuk suatu pola-pola tertentu maka tidak terjadi Heteroskedastisitas. Bisa dilihat gambar dibawah ini. Hasil dari uji Heteroskedastisitas dapat dilihat pada **Gambar 5.4 :**

#### Scatterplot

Dependent Variable: TOTALY1

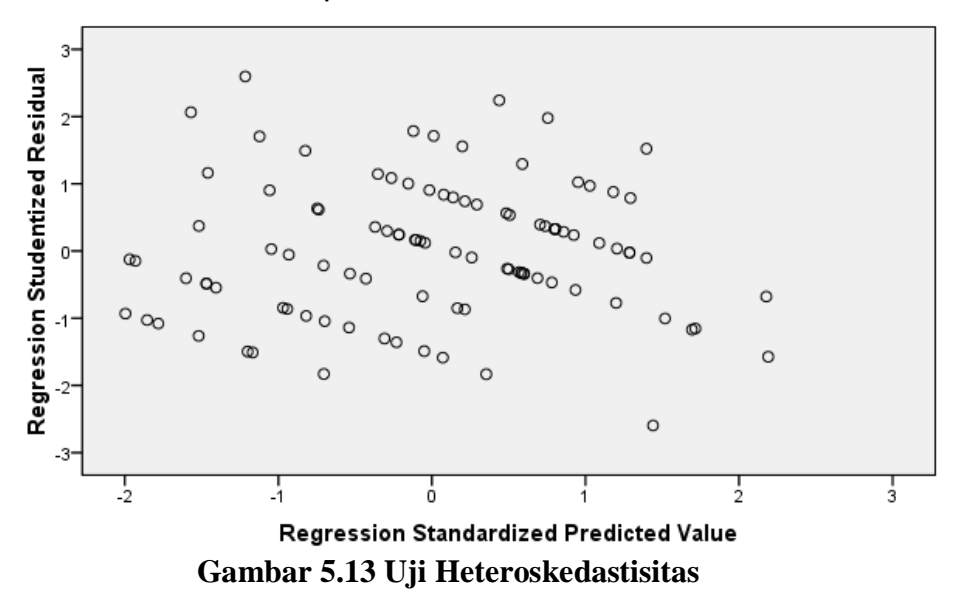

Dari hasil uji Heteroskedastisitas yang telah dilakukan, didapatkan bahwa tidak terjadi Heteroskedastisitas.

# **5.4 ANALISIS REGRESI LINIER BERGANDA**

Untuk mengambarkan pengaruh variabel bebas dan variabel terikat digunakan analisis regresi linier berganda. Dalam persamaan Struktural I yang menjadi variabel bebas adalah *usability, information quality* dan *interaction quality*. Sedangkan variabel terikatnya adalah kepuasan pengguna.

Persamaan model regresi linear berganda dalam penelitian ini adalah sebagai berikut **Y = a + b1X1 + b2X2 + b3X3** Dimana :

- Y :Kepuasan (variabel dependen)
- a = Konstanta regresi

 $b1,b2 = K$ oefisien regresi

X1, X2, X3 = Koefisien dari variabel independen.

#### **5.4.1 Pengujian Koefisien Determinasi R2**

Koefisien determinasi  $(R^2)$  dimaksudkan untuk mengetahui tingkat ketepatan yang paling baik dalam analisa regresi, hal ini ditunjukkan oleh besarnya koefisien determinasi  $(R^2)$  antara 0 (nol) sampai dengan 1 (satu). Jika koefisien determinasi nol berarti variabel independen sama sekali tidak berpengaruh terhadap variabel dependen.

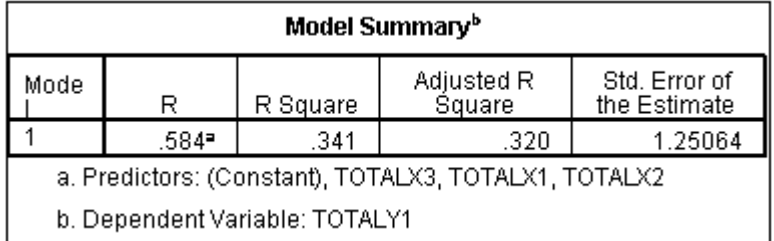

## **Gambar 5.14 Uji Koefisien Determinasi R<sup>2</sup>**

Dari hasil diatas dapat dipastikan nilai adjusted R Sqare Koefisien determinasi sebesar 0.341 Artinya pengaruh variabel bebas terhadap variabel terikat sebesar 34,1%.

# **5.4.2 Uji Koeifisien Regresi Secara Bersama (Uji F)**

Uji F di gunakan untuk menguji pengaruh variabel independen secara bersama-sama terhadap variabel dependen.

- a. jika nilai signifikan <0.05 atau F hitung > F tabel, maka terdapat pengaruh variabel X secara simultan terhadap variabel Y.
- b. jika nilai signifikan >0.05 atau F hitung < F tabel, maka terdapat pengaruh variabel X secara simultan terhadap variabel Y.

Dengan rumus :

 $F$  tabel =  $f(k; n-k)$ 

Keterangan :

- $n =$ Sampel
- $k = J$ umlah Variabel
- $a = 0.05 =$  tingkat kepercayaan = 95%

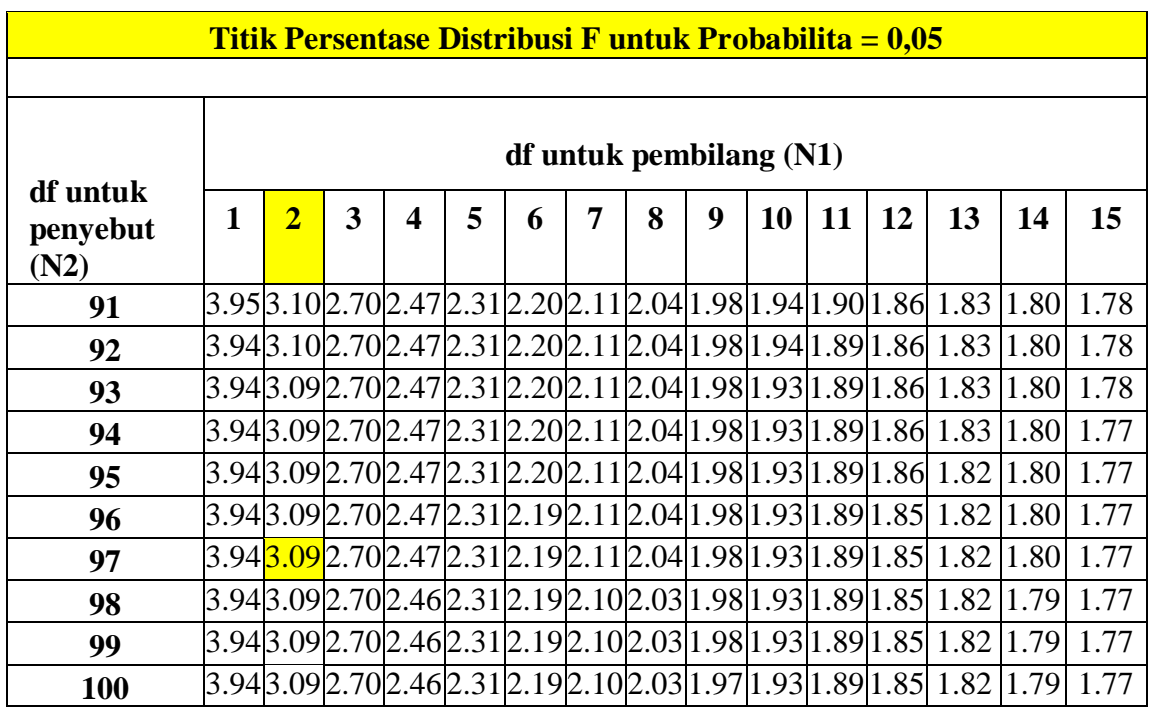

# **Tabel 5.11 tabel f**

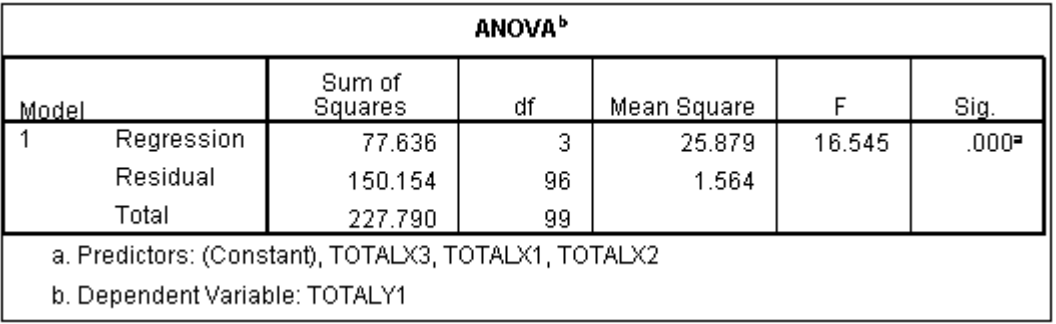

**Gambar 5.15 Hasil Uji F**

Dapat diketahui bahwa F hitung  $(16.545)$  > F tabel  $(3,09)$  maka hipotesis diterima. Jadi kesimpulannya yaitu *usability quality, information quality dan interaction quality* pada aspek kinerja secara bersama-sama berpengaruh terhadap harapan pengguna.

# **5.4.3 Uji Koefisien Regresi Secara Parsial (Uji T)**

Uji t digunakan untuk menguji pengaruh variabel independen secara parsial terhadap variabel dependen[].

Dengan rumus : **T** tabel =  $t$  ( $a/2$  :  $n-k-1$ )

Keterangan :

 $n =$ Sampel

 $k =$  Jumlah Variabel

 $a = 0.05$  = tingkat kepercayaan = 95%

**Tabel 5.12 Tabel T**

| Pr | 0.25    | 0.10    | 0.05    | 0.025   | $\boldsymbol{0.01}$ | 0.005   | 0.001   |
|----|---------|---------|---------|---------|---------------------|---------|---------|
| Df | 0.50    | 0.20    | 0.10    | 0.050   | 0.02                | 0.010   | 0.002   |
| 81 | 0.67753 | 1.29209 | 1.66388 | 1.98969 | 2.37327             | 2.63790 | 3.19392 |
| 82 | 0.67749 | 1.29196 | 1.66365 | 1.98932 | 2.37269             | 2.63712 | 3.19262 |
| 83 | 0.67746 | 1.29183 | 1.66342 | 1.98896 | 2.37212             | 2.63637 | 3.19135 |
| 84 | 0.67742 | 1.29171 | 1.66320 | 1.98861 | 2.37156             | 2.63563 | 3.19011 |
| 85 | 0.67739 | 1.29159 | 1.66298 | 1.98827 | 2.37102             | 2.63491 | 3.18890 |
| 86 | 0.67735 | 1.29147 | 1.66277 | 1.98793 | 2.37049             | 2.63421 | 3.18772 |
| 87 | 0.67732 | 1.29136 | 1.66256 | 1.98761 | 2.36998             | 2.63353 | 3.18657 |
| 88 | 0.67729 | 1.29125 | 1.66235 | 1.98729 | 2.36947             | 2.63286 | 3.18544 |
| 89 | 0.67726 | 1.29114 | 1.66216 | 1.98698 | 2.36898             | 2.63220 | 3.18434 |
| 90 | 0.67723 | 1.29103 | 1.66196 | 1.98667 | 2.36850             | 2.63157 | 3.18327 |
| 91 | 0.67720 | 1.29092 | 1.66177 | 1.98638 | 2.36803             | 2.63094 | 3.18222 |
| 92 | 0.67717 | .29082  | 1.66159 | 1.98609 | 2.36757             | 2.63033 | 3.18119 |

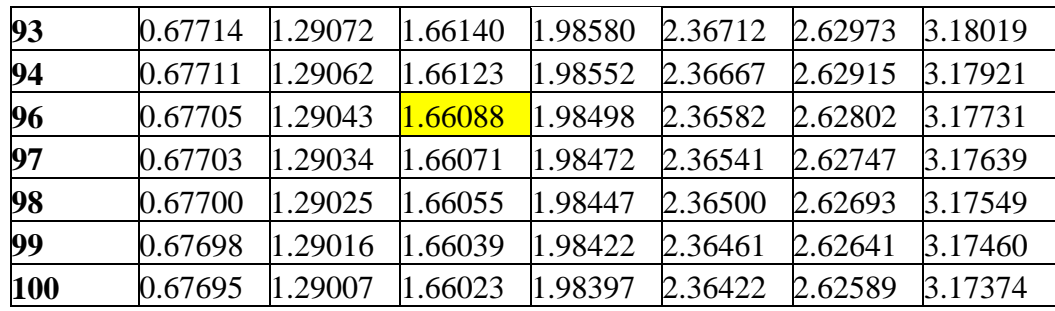

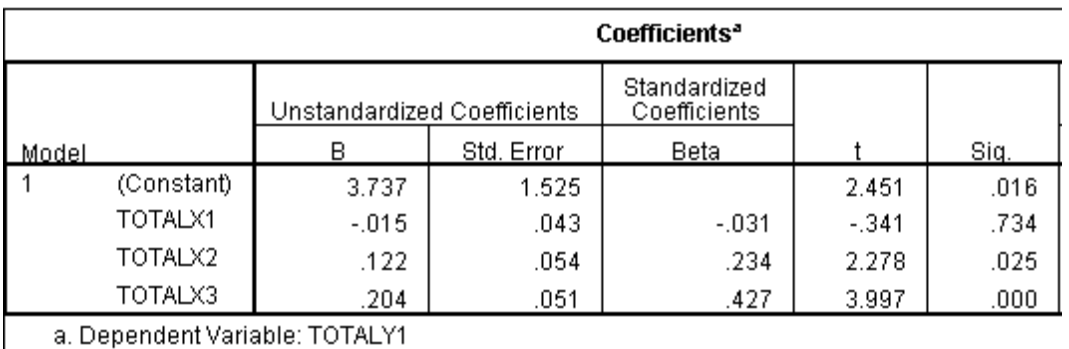

### **Gambar 5.16 Hasil Uji T**

1. Pengujian Kualitas Kegunaan

Dari hasil pengujian diatas, Kesimpulan dapat diketahui untuk pengaruh X1 terhadap Y adalah  $0,734 > 0,05$  dan T hitung  $-0,341 <$  T tabel 1.660 Jadi H1 atau hipoteses pertama tidak diterima, kesimpulannya yaitu tidak terdapat pengaruh variabel X1 terhadap variabel Y.

2. Pengujian Kualitas informasi

Dari hasil pengujian diatas, Kesimpulan dapat diketahui untuk pengaruh X2 terhadap Y adalah  $0.025 < 0.05$  dan T hitung  $2.278 > T$  tabel 1.660 Jadi H2 atau hipoteses kedua diterima, kesimpulannya yaitu terdapat pengaruh variabel X2 terhadap variabel Y.

3. Pengujian Kualitas Interaksi

Dari hasil pengujian diatas, Kesimpulan dapat diketahui untuk pengaruh X3 terhadap Y adalah sebesar  $0,000 < 0,05$  dan T hitung  $3.997 > T$  tabel 1.660 Jadi H3 atau hipoteses ketiga diterima, kesimpulannya yaitu terdapat pengaruh variabel X3.